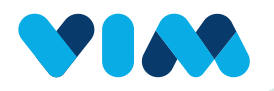

## Vim Eligibility Technical Walkthrough

 $\overline{\mathsf{x}}$ 

**I** v

 $_{\odot}$ 

Member & eligibility details

⊯

apply to all services.

**Family deductible** 

\$1922.25 of \$3000 spent

Family out-of-pocket limit (?) \$1933.09 of \$6850 spent

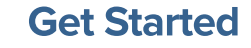

Vim Connect offers users an easy-to-navigate button to access Eligibility. Once a relevant patient is in view, Vim Connect will recognize and surface data for that patient. The user only needs to click on this button to review and confirm the patient's benefits.

## Review Categories

**Halfred Lightfoot** Nov 05, 1962 / 60 yo /

**A** Member & eligibility details

A In-network details

A Out-of-network details

Eligibility

 $\overline{\mathsf{x}}$ 

♡

目

႘

 $\mathcal{R}$ 

49

**ত্যু** 

Eligibility pulls relevant and detailed benefits information including DOB, plan details, PCP, referral requirements, potential out-of-pocket costs, and details around in-network and out-of-network services when available.

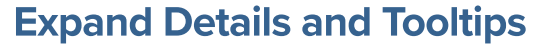

 $\widetilde{(\vee}$ 

ပို

ᠳ

 $\widetilde{\mathbb{R}^n}$ 

**Eligibility** 

Information such as deductibles are also displayed along with help links for more details.

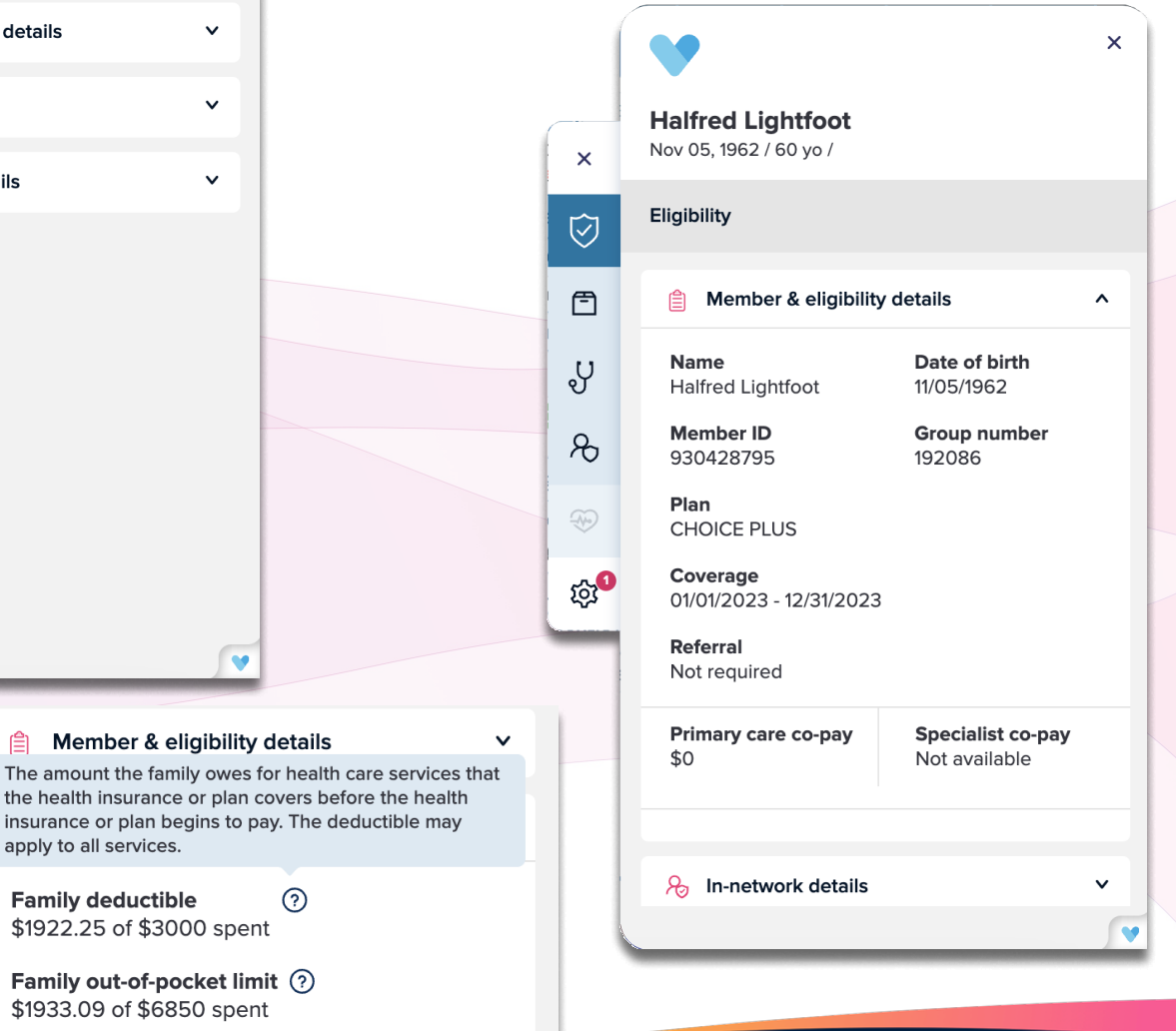